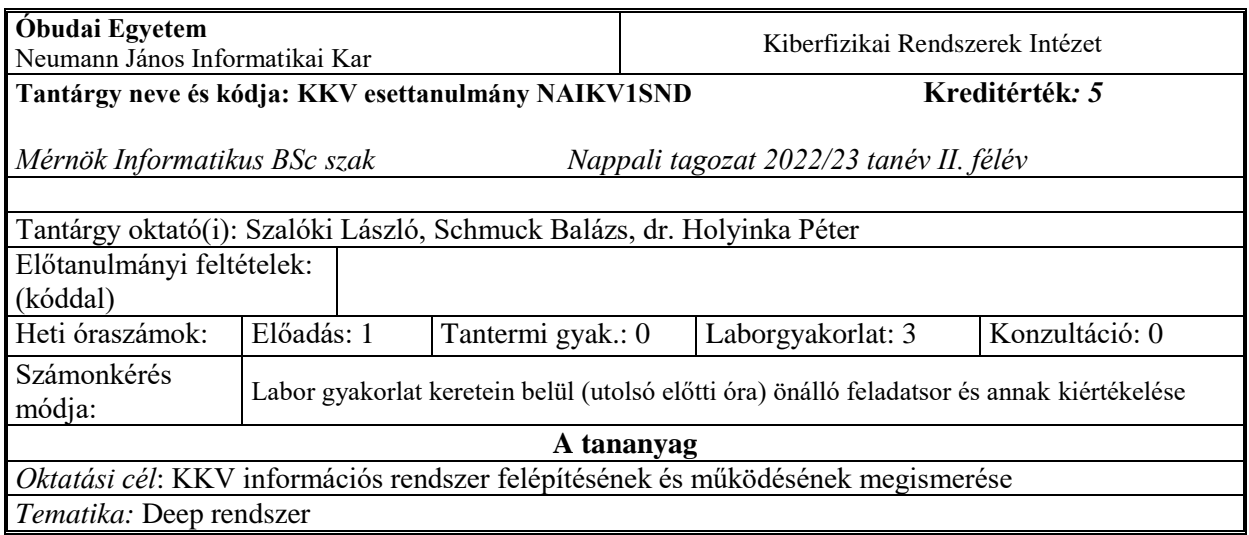

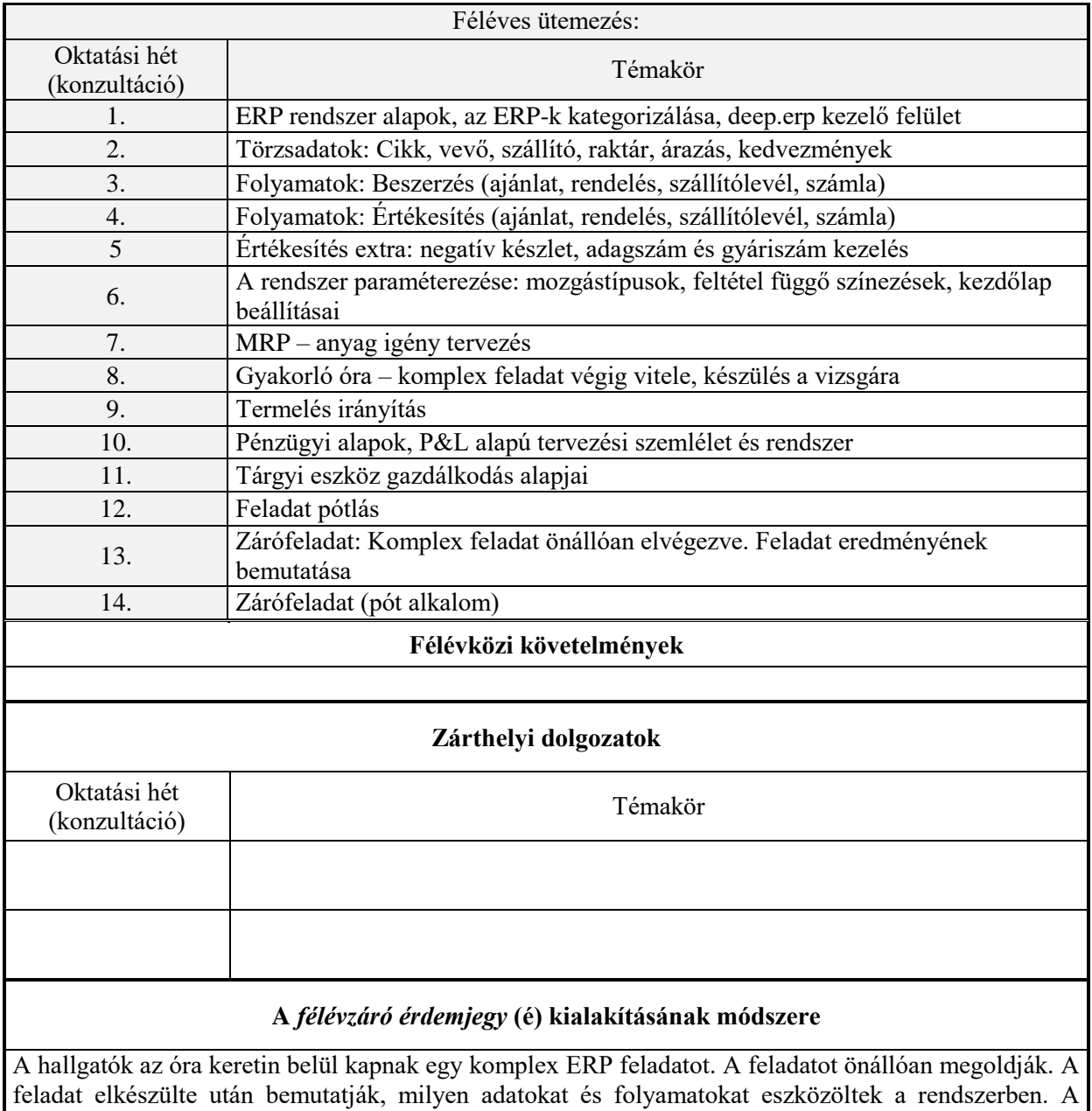

munkájukra egy megajánlott jegyet kapnak.

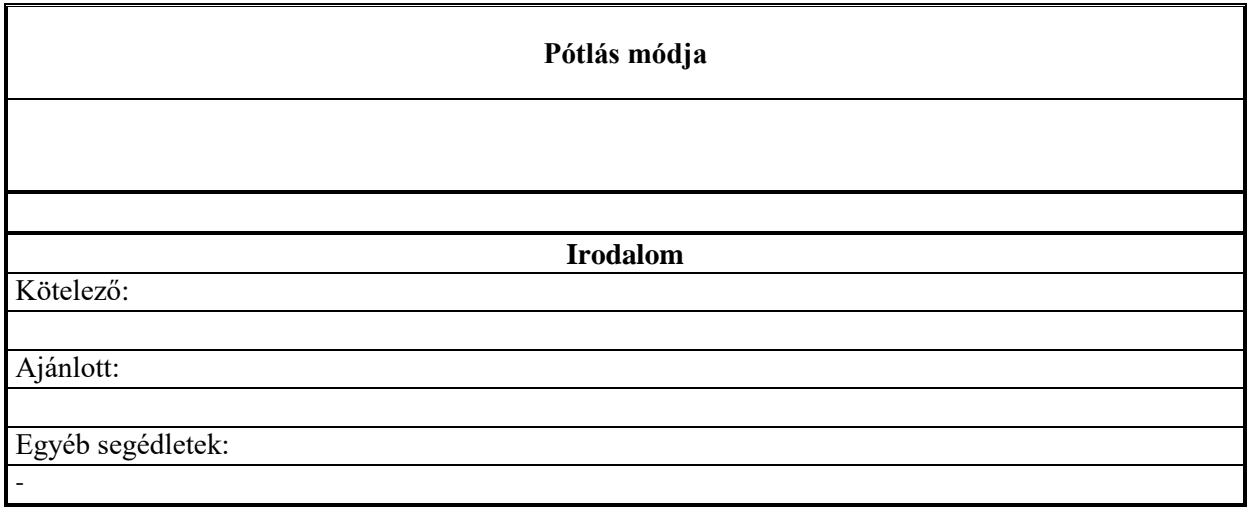